# Package 'rgl2gltf'

June 20, 2022

<span id="page-0-0"></span>Type Package Title Read and Write '.gltf' and '.glb' Files Version 1.0.0 Maintainer Duncan Murdoch <murdoch.duncan@gmail.com> Description The 'glTF' file format is used to describe 3D models. This package provides read and write functions to work with it. License GPL-2 Encoding UTF-8 **Depends** R  $(>= 3.5.0)$ Imports jsonlite, rgl (>= 0.108.43), grDevices, R6, base64enc URL <https://github.com/dmurdoch/rgl2gltf> BugReports <https://github.com/dmurdoch/rgl2gltf/issues> Suggests rmarkdown, knitr, misc3d, V8, manipulateWidget, png, jpeg VignetteBuilder knitr, rmarkdown RoxygenNote 7.2.0 NeedsCompilation yes Author Duncan Murdoch [aut, cre], Morten S. Mikkelsen [cph]

Repository CRAN

Date/Publication 2022-06-20 08:20:02 UTC

# R topics documented:

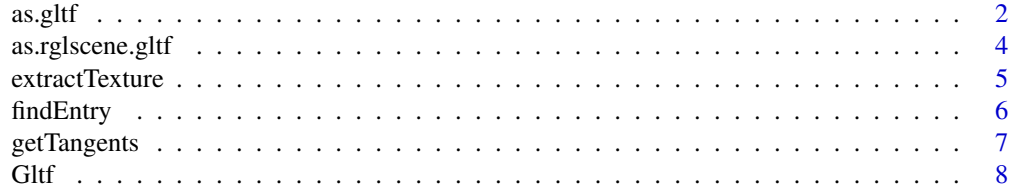

#### <span id="page-1-0"></span>2 as.gltf  $\frac{1}{2}$  as  $\frac{1}{2}$  as  $\frac$

![](_page_1_Picture_219.jpeg)

<span id="page-1-1"></span>

as.gltf *Produce glTF objects*

# Description

The glTF file is the JSON part of a glTF representation of a 3D scene. This function creates the R structure corresponding to one, and writes the binary buffer file for it.

#### Usage

```
as.gltf(x, \ldots)## Default S3 method:
as.gltf(x, y = NULL, z = NULL, vertices,
                             material = NULL,
                             normals = NULL,
                             texcoords = NULL,
                             points = NULL, segments = NULL,
                             triangles = NULL,
                             quads = NULL,
                             transform = diag(4),
                             extras = NULL,
                             ...,
                             rglscene = list(),previous = Gltf$new(),
                             newScene = FALSE,
                             parentNode = NULL,
                             dir = tempdir(),scale = c(1,1,1))## S3 method for class 'rglscene'
as. gltf(x, ..., previous = Gltf$new(),newScene = FALSE)
## S3 method for class 'mesh3d'
as.gltf(x, \ldots)
```
#### <span id="page-2-0"></span>as.gltf  $\frac{3}{2}$

# Arguments

![](_page_2_Picture_226.jpeg)

# Details

as.gltf is a generic function.

The method for "rglscene" objects can handle most objects produced by [scene3d](#page-0-0), but not all objects will be handled. In particular:

- Lights, text, bounding box decorations and backgrounds are saved in "extra" fields, so they can be read by rgl2gltf, but most other software will ignore them or only display some parts.
- Most material properties are also stored in "extra" fields.

There are methods for many individual types of "rglobject", but these are intended for internal use.

# Value

A "gltf" object.

# <span id="page-3-0"></span>Author(s)

Duncan Murdoch

# References

The specification of the glTF format: [https://www.khronos.org/registry/glTF/specs/2.0/](https://www.khronos.org/registry/glTF/specs/2.0/glTF-2.0.html) [glTF-2.0.html](https://www.khronos.org/registry/glTF/specs/2.0/glTF-2.0.html)

# Examples

```
cube <- rgl::rotate3d(rgl::cube3d(col = "red"), -pi/10, 1,0,0)
gltf <- as.gltf(cube)
rgl::plot3d(gltf)
gltf$closeBuffers()
```
<span id="page-3-1"></span>as.rglscene.gltf *Convert a glTF object to an rglscene or mesh3d object.*

# Description

These methods convert a "gltf" object to a "rglscene" object, similar to what [scene3d](#page-0-0) would produce, or a "mesh3d" object.

# Usage

```
## S3 method for class 'gltf'
as.rglscene(x, scene = x$scene, nodes = NULL,
         useRGLinfo = TRUE, time = NULL, ani = 0, clone = TRUE,
         quick = FALSE, add = FALSE, ...)## S3 method for class 'gltf'
as.mesh3d(x, \ldots)
```
# Arguments

![](_page_3_Picture_189.jpeg)

# <span id="page-4-0"></span>extractTexture 5

![](_page_4_Picture_201.jpeg)

# Details

These functions need to modify the glTF object, caching some information to help with the conversion. By default they do this on a cloned copy of it, and the original is left unchanged. If the object has already been cloned this can be skipped by setting clone = FALSE.

#### Value

An "rglscene" object.

![](_page_4_Picture_202.jpeg)

# Description

Extracts a texture from a glTF object, and writes it to a file.

# Usage

```
extractTexture(gltf, index = 0,
               outfile = tempfile(),
               verbose = TRUE)
```
#### Arguments

![](_page_4_Picture_203.jpeg)

# Details

Since rgl doesn't support any texture format except PNG, this function will attempt to convert JPEG textures to PNG. To do that it needs to have the jpeg and png packages available.

#### Value

Returns the filename that was written, or NULL if the request failed.

If closeConnections = FALSE, the filename will have attribute "gltf" containing the gltf object which might now contain a new open connection.

If the texture has a recorded MIME type in gltf, that will be returned in attribute "mimeType".

<span id="page-5-0"></span>

#### Description

findEntry searches recursive objects for components matching a condition. namePattern creates a test of whether the component name matches a pattern. hasClass creates a test of whether the component has a class.

#### Usage

```
findEntry(x, test, \dots, path = c())
namePattern(pattern)
hasClass(class)
```
#### **Arguments**

![](_page_5_Picture_167.jpeg)

#### Details

Utility/debugging functions to search a large recursive object for a particular component name or class.

The test function should have header function(name, value), and may include other arguments which will be taken from ....

# Value

findEntry returns a list with one entry per hit. Each entry in the list is a named vector giving the path to the hit, numerically in the values, and as an R expression by concatenating the names. The test functions will be passed single names and values, and should return a single logical result.

# Examples

```
x \le - list( a = list( b = list(c(d='A'', e='B''), 1L, 1:3)))
locations <- findEntry(x, namePattern("e"))
locations
#This shows how the result can be used:
x[[locations[[1]]]]
expr <- paste0(c("x", names(locations[[1]])), collapse = "")
```
# <span id="page-6-0"></span>getTangents 7

```
expr
eval(parse(text=expr))
findEntry(x, hasClass("integer"))
```
getTangents *Use the MikkTSpace code to generate tangent vectors.*

# Description

This function generates tangent vectors using the MikkTSpace code by Morten S. Mikkelsen.

#### Usage

getTangents(obj)

#### Arguments

obj A triangles or quads object as returned by rgl::scene3d().

# Details

glTF files include normal textures, which require the tangent space to be specified: the normals at each vertex are supplemented with a tangent vector and a bitangent vector that is their cross product. The standard recommends that if the glTF file doesn't specify tangents, they should be generated using the MikkTSpace code.

Note that a comment in 'mikktspace.h' indicates that indexing needs to be recalculated after computing the tangents, so this function works on unindexed inputs, and reapplies indexing at the end.

# Value

A modified copy of the original object, adding a 4 column tangents entry. The order and number of indices may have changed.

#### Author(s)

Morten S. Mikkelsen, Johannes Kuehnel and Duncan Murdoch.

# References

The MikkTSpace code was obtained from <https://github.com/mmikk/MikkTSpace>. The interface code is based on code from <https://www.turais.de/using-mikktspace-in-your-project/> by Johannes Kuehnel.

# <span id="page-7-0"></span>Description

The glTF file spec is described here: [https://www.khronos.org/registry/glTF/specs/2.0/](https://www.khronos.org/registry/glTF/specs/2.0/glTF-2.0.html) [glTF-2.0.html](https://www.khronos.org/registry/glTF/specs/2.0/glTF-2.0.html). This object encapsulates most of the data from those files.

# Super class

[rgl::Buffer](#page-0-0) -> gltf

# Public fields

scene The default scene number

# Methods

# Public methods:

- [Gltf\\$new\(\)](#page-8-0)
- [Gltf\\$addAccessor\(\)](#page-8-1)
- [Gltf\\$getScene\(\)](#page-9-0)
- [Gltf\\$setScene\(\)](#page-9-1)
- [Gltf\\$addScene\(\)](#page-9-2)
- [Gltf\\$addToScene\(\)](#page-9-3)
- [Gltf\\$defaultScene\(\)](#page-9-4)
- [Gltf\\$getNode\(\)](#page-9-5)
- [Gltf\\$setNode\(\)](#page-9-6)
- [Gltf\\$addNode\(\)](#page-10-0)
- [Gltf\\$addChild\(\)](#page-10-1)
- [Gltf\\$setParents\(\)](#page-10-2)
- [Gltf\\$getSkin\(\)](#page-10-3)
- [Gltf\\$setSkin\(\)](#page-10-4)
- [Gltf\\$getJoint\(\)](#page-10-5)
- [Gltf\\$getInverseBindMatrices\(\)](#page-11-0)
- [Gltf\\$getForwardBindMatrices\(\)](#page-11-1)
- [Gltf\\$getCamera\(\)](#page-11-2)
- [Gltf\\$getExtras\(\)](#page-11-3)
- [Gltf\\$setExtras\(\)](#page-11-4)
- [Gltf\\$getMesh\(\)](#page-11-5)
- [Gltf\\$setMesh\(\)](#page-12-0)
- [Gltf\\$addMesh\(\)](#page-12-1)
- [Gltf\\$getMaterial\(\)](#page-12-2)

- [Gltf\\$getTexture\(\)](#page-12-3)
- [Gltf\\$getImage\(\)](#page-12-4)
- [Gltf\\$addMaterial\(\)](#page-13-0)
- [Gltf\\$addTexture\(\)](#page-13-1)
- [Gltf\\$addImage\(\)](#page-13-2)
- [Gltf\\$addSampler\(\)](#page-13-3)
- [Gltf\\$getMaterialNumber\(\)](#page-13-4)
- [Gltf\\$writeVectors\(\)](#page-13-5)
- [Gltf\\$makePrimitive\(\)](#page-14-0)
- [Gltf\\$getAsset\(\)](#page-14-1)
- [Gltf\\$setAsset\(\)](#page-14-2)
- [Gltf\\$getTransform\(\)](#page-14-3)
- [Gltf\\$getRglMaterial\(\)](#page-15-0)
- [Gltf\\$getAnimation\(\)](#page-15-1)
- [Gltf\\$setAnimation\(\)](#page-15-2)
- [Gltf\\$timerange\(\)](#page-15-3)
- [Gltf\\$initAnimation\(\)](#page-15-4)
- [Gltf\\$settime\(\)](#page-15-5)
- [Gltf\\$print\(\)](#page-16-0)
- [Gltf\\$listCount\(\)](#page-16-1)
- [Gltf\\$clone\(\)](#page-16-2)

<span id="page-8-0"></span>Method new():

*Usage:* Gltf\$new(json = NULL, defaultbin = NULL)

*Arguments:*

json List read from glTF file. defaultbin Optional external binary file.

<span id="page-8-1"></span>Method addAccessor(): Write values to accessor, including min and max.

The glTF standard requires min and max values in accessors, whereas other uses of buffers may not. This function stores in the usual way using the [Buffer\\$addAccessor\(\)](#page-0-0) method, and then adds min and max values.

The standard also doesn't support signed 4 byte integers or double precision values, so we test for those here.

*Usage:*

Gltf\$addAccessor(values, target = NULL, types = "anyGLTF", normalized = FALSE)

*Arguments:*

values Values to write.

target Optional target use for values.

types Allowed types (from names of rgl::gltfTypes), or c("any", "anyGLTF")).

normalized Are these normalized integer values?

<span id="page-8-2"></span>Gltf 9

<span id="page-9-0"></span>Method getScene(): Get scene object.

*Usage:*

Gltf\$getScene(sc)

*Arguments:*

sc Scene number.

*Returns:* Scene object, documented here: [https://www.khronos.org/registry/glTF/specs](https://www.khronos.org/registry/glTF/specs/2.0/glTF-2.0.html#reference-scene)/ [2.0/glTF-2.0.html#reference-scene](https://www.khronos.org/registry/glTF/specs/2.0/glTF-2.0.html#reference-scene).

<span id="page-9-1"></span>Method setScene(): Update scene record.

*Usage:*

Gltf\$setScene(sc, scene)

*Arguments:*

sc Which scene to update. scene New scene record.

<span id="page-9-2"></span>Method addScene(): Add a scene object.

*Usage:* Gltf\$addScene()

*Returns:* Scene number.

# <span id="page-9-3"></span>Method addToScene(): Add node to scene.

*Usage:* Gltf\$addToScene(scene, node) *Arguments:*

scene Scene number to modify. node Node number(s) to add.

<span id="page-9-4"></span>Method defaultScene(): Get default scene, creating it if necessary.

*Usage:* Gltf\$defaultScene() *Returns:* Scene number.

<span id="page-9-5"></span>Method getNode(): Get node object.

*Usage:*

Gltf\$getNode(n)

*Arguments:*

n Node number.

*Returns:* Node object, documented here: [https://www.khronos.org/registry/glTF/specs/](https://www.khronos.org/registry/glTF/specs/2.0/glTF-2.0.html#reference-node) [2.0/glTF-2.0.html#reference-node](https://www.khronos.org/registry/glTF/specs/2.0/glTF-2.0.html#reference-node).

<span id="page-9-6"></span>Method setNode(): Set node object.

*Usage:* Gltf\$setNode(n, node) *Arguments:* n Node number. node New node object.

# <span id="page-10-0"></span>Method addNode(): Add a node object.

*Usage:* Gltf\$addNode(mesh = NULL, matrix = NULL, extras = NULL) *Arguments:* mesh A mesh number. matrix A matrix transformation for the node. extras A list of extras, typically rgl objects. *Returns:* Node number.

#### <span id="page-10-1"></span>Method addChild(): Add node as child of another.

*Usage:* Gltf\$addChild(parent, node) *Arguments:* parent Node number to modify. node Node number(s) to add as children.

# <span id="page-10-2"></span>Method setParents(): Set parent member for all nodes

*Usage:* Gltf\$setParents()

#### <span id="page-10-3"></span>Method getSkin(): Get skin object.

*Usage:* Gltf\$getSkin(skin)

*Arguments:*

skin Skin number.

*Returns:* Skin object, documented here: [https://www.khronos.org/registry/glTF/specs/](https://www.khronos.org/registry/glTF/specs/2.0/glTF-2.0.html#reference-skin) [2.0/glTF-2.0.html#reference-skin](https://www.khronos.org/registry/glTF/specs/2.0/glTF-2.0.html#reference-skin).

# <span id="page-10-4"></span>Method setSkin(): Set skin object.

*Usage:* Gltf\$setSkin(n, skin) *Arguments:* n Skin number. skin New skin object.

<span id="page-10-5"></span>Method getJoint(): Get joint node.

*Usage:* Gltf\$getJoint(skin, num) *Arguments:* skin Skin number. num Joint number.

*Returns:* Node object

<span id="page-11-0"></span>Method getInverseBindMatrices(): Get "inverse bind matrices".

These matrices undo the existing transformation before applying the skin transformations.

*Usage:* Gltf\$getInverseBindMatrices(skin) *Arguments:* skin Skin number. *Returns:* A 4x4xn array of matrices, one per joint.

<span id="page-11-1"></span>Method getForwardBindMatrices(): Get "forward bind matrices".

These matrices applying the skin transformations.

*Usage:* Gltf\$getForwardBindMatrices(skin) *Arguments:*

skin Skin number.

*Returns:* A 4x4xn array of matrices, one per joint.

<span id="page-11-2"></span>Method getCamera(): Get camera object.

*Usage:* Gltf\$getCamera(cam)

*Arguments:*

cam Camera number.

*Returns:* Camera object, documented here: [https://www.khronos.org/registry/glTF/](https://www.khronos.org/registry/glTF/specs/2.0/glTF-2.0.html#reference-camera) [specs/2.0/glTF-2.0.html#reference-camera](https://www.khronos.org/registry/glTF/specs/2.0/glTF-2.0.html#reference-camera).

<span id="page-11-3"></span>Method getExtras(): Get top-level extras list.

*Usage:* Gltf\$getExtras() *Returns:* Extras list, including rgl objects.

<span id="page-11-4"></span>Method setExtras(): Set extras list.

<span id="page-11-5"></span>*Usage:* Gltf\$setExtras(extras) *Arguments:* extras New extras list.

#### $G$ ltf  $\qquad \qquad$  13

# Method getMesh(): Get mesh object.

*Usage:*

Gltf\$getMesh(m)

*Arguments:*

m Mesh number.

*Returns:* Mesh object, documented here: [https://www.khronos.org/registry/glTF/specs](https://www.khronos.org/registry/glTF/specs/2.0/glTF-2.0.html#reference-mesh)/ [2.0/glTF-2.0.html#reference-mesh](https://www.khronos.org/registry/glTF/specs/2.0/glTF-2.0.html#reference-mesh).

<span id="page-12-0"></span>Method setMesh(): Set mesh object.

*Usage:* Gltf\$setMesh(m, mesh) *Arguments:* m Mesh number. mesh New mesh object

# <span id="page-12-1"></span>Method addMesh(): Add a mesh object.

*Usage:* Gltf\$addMesh(primitives) *Arguments:* primitives A list of primitive objects.

*Returns:* Mesh number.

# <span id="page-12-2"></span>Method getMaterial(): Get material object.

*Usage:* Gltf\$getMaterial(m)

*Arguments:*

m Material number.

*Returns:* Material object, documented here: [https://www.khronos.org/registry/glTF/](https://www.khronos.org/registry/glTF/specs/2.0/glTF-2.0.html#reference-material) [specs/2.0/glTF-2.0.html#reference-material](https://www.khronos.org/registry/glTF/specs/2.0/glTF-2.0.html#reference-material).

<span id="page-12-3"></span>Method getTexture(): Get texture object.

*Usage:*

Gltf\$getTexture(tex)

*Arguments:*

tex Texture number.

*Returns:* Texture object, documented here: [https://www.khronos.org/registry/glTF/](https://www.khronos.org/registry/glTF/specs/2.0/glTF-2.0.html#reference-texture) [specs/2.0/glTF-2.0.html#reference-texture](https://www.khronos.org/registry/glTF/specs/2.0/glTF-2.0.html#reference-texture).

<span id="page-12-4"></span>Method getImage(): Get image object.

*Usage:* Gltf\$getImage(im)

*Arguments:*

im Image number.

*Returns:* Image object, documented here: [https://www.khronos.org/registry/glTF/specs](https://www.khronos.org/registry/glTF/specs/2.0/glTF-2.0.html#reference-image)/ [2.0/glTF-2.0.html#reference-image](https://www.khronos.org/registry/glTF/specs/2.0/glTF-2.0.html#reference-image).

<span id="page-13-0"></span>Method addMaterial(): Construct and possibly add material. This will return an existing material if possible.

*Usage:* Gltf\$addMaterial(mat, defaultMaterial = list())

*Arguments:* mat An rgl material record. defaultMaterial Default material properties. *Returns:* Material number.

<span id="page-13-1"></span>Method addTexture(): Add a texture.

*Usage:* Gltf\$addTexture(mat) *Arguments:* mat An rgl material record. *Returns:* Texture number.

<span id="page-13-2"></span>Method addImage(): Add an image for a texture.

*Usage:* Gltf\$addImage(mat) *Arguments:* mat An rgl material record. *Returns:* Image number.

<span id="page-13-3"></span>Method addSampler(): Add a sampler.

*Usage:* Gltf\$addSampler(mat) *Arguments:*

mat An rgl material record.

*Returns:* Sampler number.

<span id="page-13-4"></span>Method getMaterialNumber(): Add or return a material.

*Usage:* Gltf\$getMaterialNumber(material) *Arguments:* material A glTF material record. *Returns:* Material number.

<span id="page-13-5"></span>Method writeVectors(): Write data.

```
Usage:
Gltf$writeVectors(
 coords,
  target = targetArray,
  types = "anyGLTF",
  normalized = FALSE
)
```
*Arguments:* coords Data to write, or NULL. target Optional target use for data. types A character vector of allowed types, or "any" or "anyGLTF" normalized Are these integer values representing floats?

*Returns:* Accessor number, or NULL.

<span id="page-14-0"></span>Method makePrimitive(): Create a primitive record.

# *Usage:*

Gltf\$makePrimitive(inds, mode = NULL, attributes = NULL, matnum = NULL)

*Arguments:*

inds Indices of vertices.

mode Mode of primitive.

attributes Primitive attributes.

matnum Material number.

*Returns:* Primitive record, documented here: [https://www.khronos.org/registry/glTF/](https://www.khronos.org/registry/glTF/specs/2.0/glTF-2.0.html#reference-primitive) [specs/2.0/glTF-2.0.html#reference-primitive](https://www.khronos.org/registry/glTF/specs/2.0/glTF-2.0.html#reference-primitive).

#### <span id="page-14-1"></span>Method getAsset(): Get asset list.

*Usage:*

Gltf\$getAsset()

*Returns:* Asset object, documented here: [https://www.khronos.org/registry/glTF/specs](https://www.khronos.org/registry/glTF/specs/2.0/glTF-2.0.html#reference-asset)/ [2.0/glTF-2.0.html#reference-asset](https://www.khronos.org/registry/glTF/specs/2.0/glTF-2.0.html#reference-asset).

<span id="page-14-2"></span>Method setAsset(): Set asset list.

*Usage:*

Gltf\$setAsset(version, generator)

*Arguments:*

version Version number of glTF format.

generator Identifier of code generating it.

# <span id="page-14-3"></span>Method getTransform(): Get local transform.

*Usage:* Gltf\$getTransform(n) *Arguments:*

Gltf and the state of the state of the state of the state of the state of the state of the state of the state of the state of the state of the state of the state of the state of the state of the state of the state of the s

n Node number.

*Returns:* 4x4 matrix of local transform.

<span id="page-15-0"></span>Method getRglMaterial(): Reconstruct rgl material.

*Usage:*

Gltf\$getRglMaterial(n)

*Arguments:*

n Material number.

*Returns:* rgl material record.

<span id="page-15-1"></span>Method getAnimation(): Get animation.

*Usage:*

Gltf\$getAnimation(ani)

*Arguments:*

ani Animation number

*Returns:* Animation object, documented here: [https://www.khronos.org/registry/glTF/](https://www.khronos.org/registry/glTF/specs/2.0/glTF-2.0.html#reference-animation) [specs/2.0/glTF-2.0.html#reference-animation](https://www.khronos.org/registry/glTF/specs/2.0/glTF-2.0.html#reference-animation).

<span id="page-15-2"></span>Method setAnimation(): Set animation.

*Usage:* Gltf\$setAnimation(ani, animation) *Arguments:* ani Animation number animation New animation object

# <span id="page-15-3"></span>Method timerange(): Find time range of an animation

*Usage:* Gltf\$timerange(ani) *Arguments:* ani Animation number *Returns:* Min and max times from the samplers in the animation.

# <span id="page-15-4"></span>Method initAnimation(): Initialize animation.

This builds all of the interpolation functions in the samplers.

*Usage:* Gltf\$initAnimation(ani) *Arguments:* ani Animation number *Returns:* Modified animation object

<span id="page-15-5"></span>Method settime(): Set time for an animation.

This evaluates all the interpolators and modifies self to reflect the specified time point.

*Usage:*

```
Gltf$settime(time, ani = 0)
Arguments:
time Time to set.
ani Animation number.
Returns: Vector of node numbers that were changed.
```
Method print(): Print gltf objects with various levels of detail.

<span id="page-16-0"></span>*Usage:* Gltf\$print(verbose = FALSE, names = FALSE, showExtras = TRUE, ...) *Arguments:* verbose Logical indicator of verbose printing, or character vector of components to print verbosely. names Print names for components. showExtras Logical: show extra fields? ... Passed ... . *Examples:* \donttest{ samples <- "https://raw.githubusercontent.com/KhronosGroup/glTF-Sample-Models/master/2.0" gltf <- readGLB(paste0(samples, "/2CylinderEngine/glTF-Binary/2CylinderEngine.glb?raw=true")) gltf\$print(names = "meshes")

```
}
```
<span id="page-16-1"></span>Method listCount(): Get number of items in private list.

```
Usage:
Gltf$listCount(list)
Arguments:
list Name of list to get.
```
<span id="page-16-2"></span>Method clone(): The objects of this class are cloneable with this method.

```
Usage:
Gltf$clone(deep = FALSE)
Arguments:
```
deep Whether to make a deep clone.

# Examples

```
## ------------------------------------------------
## Method `Gltf$print`
## ------------------------------------------------
```
samples <- "https://raw.githubusercontent.com/KhronosGroup/glTF-Sample-Models/master/2.0" gltf <- readGLB(paste0(samples, "/2CylinderEngine/glTF-Binary/2CylinderEngine.glb?raw=true")) gltf\$print(names = "meshes")

Gltf and the state of the state of the state of the state of the state of the state of the state of the state of the state of the state of the state of the state of the state of the state of the state of the state of the s

<span id="page-17-1"></span><span id="page-17-0"></span>

# Description

This creates a widget holding a glTF scene, with controls to animate it if it supports animation, and with shaders that implement normal textures.

# Usage

```
gltfWidget(gltf,
          animation = 0,
           start = times[1], stop = times[2],
           times = gltf$timerange(animation),
          method = c("shader", "rigid"),
           add = FALSE, close = !add,
           verbose = FALSE,
           open3dParams = getr3dDefaults(),
          usePBR = hasPBRparams(gltf),
          PBRargs = list(), ...)
```
# Arguments

![](_page_17_Picture_193.jpeg)

#### <span id="page-18-0"></span>imports that the contract of the contract of the contract of the contract of the contract of the contract of the contract of the contract of the contract of the contract of the contract of the contract of the contract of t

# Details

See [playgltf](#page-20-1) for a description of the method used for animation. The "fixed" method is fast, but doesn't do a good job on some animations.

If the gltf object doesn't contain any animations, or animation = NA, this will simply display it as a widget with no controls.

# Value

A widget suitable for display or inclusion in an R Markdown document.

#### Note

Physically based rendering (PBR, controlled by usePBR) is only used with method = "shader". If PBR is not used, the V8 package is required so that the shaders can be modified.

# Examples

```
if ((interactive() || rgl::in_pkgdown_example()) && requireNamespace("manipulateWidget")) {
 gltf <- readGLB(system.file("glb/RiggedSimple.glb", package = "rgl2gltf"))
 gltfWidget(gltf)
}
```
imports *Imports from rgl*

#### <span id="page-18-1"></span>Description

These generic functions are imported from rgl.

# Usage

```
plot3d(x, ...)as.rglscene(x, ...)
as.mesh3d(x, \ldots)
```
#### Arguments

![](_page_18_Picture_169.jpeg)

#### Details

The main documentation for these generics is in rgl: [plot3d](#page-18-1).

This package defines "gltf" methods for the generics. Documentation for [as.rglscene.gltf](#page-3-1) is included.

<span id="page-19-0"></span>

# Description

This is used for debugging, to see how an object within nested rgl subscenes is affected by their user matrices.

# Usage

```
matrixSequence(tag, scene = scene3d())
## S3 method for class 'matrixSequence'
print(x, n = 5, ...)
```
# Arguments

![](_page_19_Picture_133.jpeg)

# Value

A list containing records with entries as follows:

![](_page_19_Picture_134.jpeg)

![](_page_19_Picture_135.jpeg)

# Description

This function applies specified edits to shader code to support new functions.

# Usage

```
modifyShaders(shaders, mod, ...)
```
#### <span id="page-20-0"></span>playgltf 21

#### Arguments

![](_page_20_Picture_201.jpeg)

# Details

The mods argument is organized in a nested list.

- 1. The top level can contain vertexShader and fragmentShader components.
- 2. Each of those is a list of changes to apply to that shader.
- 3. Each change is a list with old and new entries.
- 4. The old entry is used as a "fixed" pattern to select one or more lines from the shader to be replaced. Multiple matches are allowed, but they shouldn't overlap. Changes will be applied in the order specified, so take care that a pattern doesn't match new text from an earlier change.
- 5. The new entry contains the replacement. It can either be a character vector or a function that returns a character vector. If it is a function, it will be passed the ... argument. See rg12g1tf:::shaderChanges for the built-in modifications.

# Value

A new shader object incorporating the edits.

<span id="page-20-1"></span>

playgltf *Play an animated glTF object.*

# **Description**

'.gltf' and '.glb' files can contain animation instructions. This function interprets them and plays them.

# Usage

```
playgltf(gltf, animation = 0,
         start = times[1], stop = times[2],
         times = gltf$timerange(animation),
         method = c("rigid", "wholeScene", "partialScene"),
         speed = 1, by = NULL, verbose = FALSE, ...)showNodes(gltf, animation = 0,
          start = times[1], stop = times[2],
          times = gltf$timerange(animation),
          speed = 1, by = NULL)
```
#### <span id="page-21-0"></span>Arguments

![](_page_21_Picture_230.jpeg)

#### Details

glTF files are animated by time dependent changes to the transformations in their nodes. Those transformations correspond to RGL par3d("userMatrix") settings in subscenes and can sometimes be directly imported as such.

However, glTF files also support "skins", a computer graphics concept not supported in RGL. A skin is a way to say that different vertices of the same object (typically a triangle mesh) respond to different nodes. This allows shapes to be stretched, similar to skin on a moving body. RGL assumes that all graphics objects are rigid.

The playgltf function provides partial support for skins. Using the "wholeScene" method, it can modify the vertices of an entire scene and redraw the scene. Typically this is quite slow, and not very satisfactory. The "partialScene" method allows only the changed objects to be redrawn, which might help speed things up. Finally, the "rigid" method converts all polygons to rigid ones that are supported by **rgl**, so that motion is done by changes to the transformations. This is likely the fastest method, but for some animations the errors introduced by the conversion are unacceptably large.

The showNodes function displays each node number as text at the origin for that node. By default it plays the animation showing how the nodes move.

For both functions, the speed and by arguments specify the "times" at which the animation is drawn. If by is specified, then a frame is drawn at time start and subsequent frames increment the time by by. If it is NULL (the default), then the speed argument is used as a multiplier on the internal time (taken to be in seconds). For example, with the default speed = 1, the first frame will be drawn at time start, and when it is complete, the next one will be drawn according to how many seconds have passed in real time, etc.

#### Value

Called for the side effect of drawing the animation.

# Examples

```
if (interactive() && !rgl::in_pkgdown_example()) {
# This example is fast enough using the "whole" method:
```

```
gltf1 <- readGLB(system.file("glb/RiggedSimple.glb", package = "rgl2gltf"))
playgltf(gltf1, start = 0, stop = 3, method = "whole")
# It looks terrible using the "rigid" method, because some triangles
# need to be deformed:
playgltf(gltf1, start = 0, stop = 3, method = "rigid")# This example is too slow using anything but "rigid", but it's fine there:
samples <- "https://raw.githubusercontent.com/KhronosGroup/glTF-Sample-Models/master/2.0"
gltf2 <- readGLB(paste0(samples, "/BrainStem/glTF-Binary/BrainStem.glb?raw=true"))
playgltf(gltf2, start = 0, stop = 2, speed = 0.25, method = "rigid")
}
```
readGLB *Read a GLB file.*

#### Description

GLB is the self-contained binary format of glTF files. This function reads one, extracts the embedded files into the temporary directory, and returns a "gltf" object containing the information in R format.

#### Usage

```
readGLB(con, verbose = FALSE, ...)
```
#### Arguments

![](_page_22_Picture_134.jpeg)

# Value

An object of class "gltf". This is an R version of the structure represented by a "glTF" file's JSON information.

# Author(s)

Duncan Murdoch

#### References

The specification of the glTF format: [https://www.khronos.org/registry/glTF/specs/2.0/](https://www.khronos.org/registry/glTF/specs/2.0/glTF-2.0.html) [glTF-2.0.html](https://www.khronos.org/registry/glTF/specs/2.0/glTF-2.0.html)

# See Also

[readglTF](#page-23-1)

# Examples

```
# This web page has lots of sample files
samples <- "https://raw.githubusercontent.com/KhronosGroup/glTF-Sample-Models/master/2.0"
# Get one of them: an avocado
gltf <- readGLB(paste0(samples, "/Avocado/glTF-Binary/Avocado.glb?raw=true"))
if (interactive())
  rgl::plot3d(gltf)
if (rgl::in_pkgdown_example())
  gltfWidget(gltf)
gltf$closeBuffers()
```
<span id="page-23-1"></span>

readglTF *Read a glTF file*

# Description

The glTF file is the JSON part of a glTF representation of a 3D scene. This function reads one and returns a "gltf" object containing the information in R format.

Typically most of the data for the scene is contained in other files named in this one, usually found in the same file folder.

# Usage

```
readgITF(path, defaultbin = NULL, ...)
```
# Arguments

![](_page_23_Picture_119.jpeg)

# Value

An object of class "gltf".

<span id="page-23-0"></span>

# <span id="page-24-0"></span>setPBRshaders 25

#### Author(s)

Duncan Murdoch

#### References

```
The specification of the glTF format: https://www.khronos.org/registry/glTF/specs/2.0/
glTF-2.0.html
```
#### Examples

```
# This web page has lots of sample files
```

```
samples <- "https://raw.githubusercontent.com/KhronosGroup/glTF-Sample-Models/master/2.0"
filename <- tempfile(fileext = ".gltf")
# Get one of them: a 2 cylinder engine. We need both parts
# to be able to view it, though only the .gltf part is
# needed for readglTF()
download.file(paste0(samples, "/2CylinderEngine/glTF/2CylinderEngine.gltf"),
 destfile = filename)
download.file(paste0(samples, "/2CylinderEngine/glTF/2CylinderEngine0.bin?raw=true"),
 destfile = file.path(tempdir(), "2CylinderEngine0.bin"),
 mode = "wb")gltf <- readglTF(filename)
gltf
# gltf files contain references to other files using
# relative paths, so we can only use them from their
# own directory
olddir <- setwd(dirname(filename))
rgl::plot3d(gltf)
setwd(olddir)
```
<span id="page-24-1"></span>setPBRshaders *Set shaders for physically based rendering.*

#### Description

The glTF format is designed to hold objects which are intended for "physically based rendering", where the parameters of the object map to physical properties such as metallicity, roughness, etc. This function replaces the default rgl shaders with PBR shaders based on the reference implementation in [https://github.com/KhronosGroup/glTF-Sample-Viewer/tree/88eda8c5358efe0312](https://github.com/KhronosGroup/glTF-Sample-Viewer/tree/88eda8c5358efe03128b72b6c5f5f6e5b6d023e1/shaders)8b72b6c5f5f6e5b6d023 [shaders](https://github.com/KhronosGroup/glTF-Sample-Viewer/tree/88eda8c5358efe03128b72b6c5f5f6e5b6d023e1/shaders).

# Usage

```
setPBRshaders(gltf, gltfMat, id,
              scene = scene3d(minimal = TRUE),
              useIBL = TRUE,brdfLUT = system.file("textures/brdfLUT.png", package = "rgl2gltf"),
             IBLspecular = system.file("textures/refmap.png", package = "rgl"),
         IBLdiffuse = system.file("textures/refmapblur.jpeg", package = "rgl2gltf"),
              debugBaseColor = 0,
              debugMetallic = 0,
              debugRoughness = 0,
              debugSpecularReflection = 0,
              debugGeometricOcclusion = 0,
              debugMicrofacetDistribution = 0,
              debugSpecContrib = 0,
              debugDiffuseContrib = 0,
              debugIBLDiffuse = 1,
              debugIBLSpecular = 1,
              defines = list(),uniforms = list(),
              attributes = list(),
              textures = list()
```
# Arguments

![](_page_25_Picture_187.jpeg)

# Details

rgl is designed to work with WebGL version 1, which doesn't support all of the features used in the reference shaders. In particular, no extensions are assumed, and the IBL textures are single 2D textures rather than cube maps.

<span id="page-25-0"></span>

#### <span id="page-26-0"></span>showTags 27 and 2012 27 and 2012 27 and 2012 27 and 2012 27 and 2012 27 and 2012 27 and 2012 27 and 2012 27 and 2012 27 and 2012 27 and 2012 27 and 2012 27 and 2012 27 and 2012 27 and 2012 27 and 2012 27 and 2012 27 and 20

# Value

This function modifies the id object in scene, and returns the modified scene.

# Author(s)

Duncan Murdoch for the adaptation to rgl, various others for the original shaders.

#### References

<https://github.com/KhronosGroup/glTF-Sample-Viewer>

# See Also

[gltfWidget](#page-17-1)

# Examples

```
# This web page has lots of sample files
samples <- "https://raw.githubusercontent.com/KhronosGroup/glTF-Sample-Models/master/2.0"
# Get one of them: a 2 cylinder engine
gltf <- readGLB(paste0(samples, "/NormalTangentTest/glTF-Binary/NormalTangentTest.glb?raw=true"))
gltfMat <- gltf$getMaterial(0)
scene <- as.rglscene(gltf)
id <- scene$objects[[1]]$id
scene <- setPBRshaders(gltf, gltfMat, id, scene)
cat(scene$objects[[1]]$userFragmentShader)
```
#### Description

This function uses text3d to display the tags at the center of the objects they label.

#### Usage

```
showTags(tags = NULL, ids = NULL,
         subscenes = ids3d("subscene", subscene = 0)$id,
         depth\_test = "always", ...)
```
#### <span id="page-27-0"></span>Arguments

![](_page_27_Picture_154.jpeg)

# Details

If selected objects don't have tags, they will be labelled using their id value instead.

# Value

The rgl ids of the text objects added (one text object per tagged object, with tags as names).

# Examples

```
example("plot3d", package = "rgl")
showTags()
```
showtree *Show the tree structure of nodes in a glTF object or rglscene object.*

# Description

glTF files contain nodes corresponding to objects and groups of objects in 3D scenes. They must be a tree or forest: a node can only have zero or one parent. This function displays that structure, or the similar structure for rglscene objects.

# Usage

```
showtree(x, ...)
## S3 method for class 'gltf'
showtree(x, \ldots)## S3 method for class 'rglscene'
showtree(x, transform = FALSE, ...)
```
# Arguments

![](_page_27_Picture_155.jpeg)

#### <span id="page-28-0"></span>Description

GLB is the self-contained binary format of glTF files. These functions write a "gltf" object to one of these formats.

# Usage

writeglTF(x, path, bin = TRUE) writeGLB(x, con)

# Arguments

![](_page_28_Picture_163.jpeg)

#### Details

If bin = TRUE (the default), writeglTF will write the binary part of the object to one or more separate files with filename constructed by concatenating the main part of path, followed by a number and the extension '.bin'.

# Value

writeglTF returns path invisibly. writeGLB returns NULL invisibly.

# Author(s)

Duncan Murdoch

# References

The specification of the glTF format: [https://www.khronos.org/registry/glTF/specs/2.0/](https://www.khronos.org/registry/glTF/specs/2.0/glTF-2.0.html) [glTF-2.0.html](https://www.khronos.org/registry/glTF/specs/2.0/glTF-2.0.html)

#### See Also

[readglTF](#page-23-1)

# Examples

```
filename <- tempfile(fileext = ".glb")
writeGLB(as.gltf(rgl::cube3d(col = "red")), filename)
```
# <span id="page-29-0"></span>Index

as.gltf, [2,](#page-1-0) *[29](#page-28-0)* as.mesh3d *(*imports*)*, [19](#page-18-0) as.mesh3d.gltf *(*as.rglscene.gltf*)*, [4](#page-3-0) as.rglscene *(*imports*)*, [19](#page-18-0) as.rglscene.gltf, [4,](#page-3-0) *[19](#page-18-0)*

Buffer\$addAccessor(), *[9](#page-8-2)*

extractTexture, [5](#page-4-0)

findEntry, [6](#page-5-0)

getShaders, *[21](#page-20-0)* getTangents, [7](#page-6-0) Gltf, [8](#page-7-0) gltfWidget, [18,](#page-17-0) *[27](#page-26-0)*

hasClass *(*findEntry*)*, [6](#page-5-0)

imports, [19](#page-18-0)

matrixSequence, [20](#page-19-0) modifyShaders, [20](#page-19-0)

namePattern *(*findEntry*)*, [6](#page-5-0)

open3d, *[18](#page-17-0)*, *[22](#page-21-0)*

playgltf, *[18,](#page-17-0) [19](#page-18-0)*, [21](#page-20-0) playwidget, *[18](#page-17-0)* plot3d, *[5](#page-4-0)*, *[19](#page-18-0)* plot3d *(*imports*)*, [19](#page-18-0) plot3d.rglscene, *[22](#page-21-0)* print.matrixSequence *(*matrixSequence*)*, [20](#page-19-0) readGLB, [23](#page-22-0) readglTF, *[18](#page-17-0)*, *[24](#page-23-0)*, [24,](#page-23-0) *[29](#page-28-0)*

rglwidget, *[5](#page-4-0)* scene3d, *[3,](#page-2-0) [4](#page-3-0)*

rgl::Buffer, *[8](#page-7-0)*

setPBRshaders, *[18](#page-17-0)*, [25](#page-24-0) setUserShaders, *[26](#page-25-0)* showNodes *(*playgltf*)*, [21](#page-20-0) showTags, [27](#page-26-0) showtree, [28](#page-27-0)

text3d, *[28](#page-27-0)*

writeGLB *(*writeglTF*)*, [29](#page-28-0) writeglTF, [29](#page-28-0)

xyz.coords, *[3](#page-2-0)*